## *Important*

Avant de consulter une matrice graphique et les données foncières s'y rattachant, il serait important de prendre connaissance des dates de mises-à-jour celles-ci.

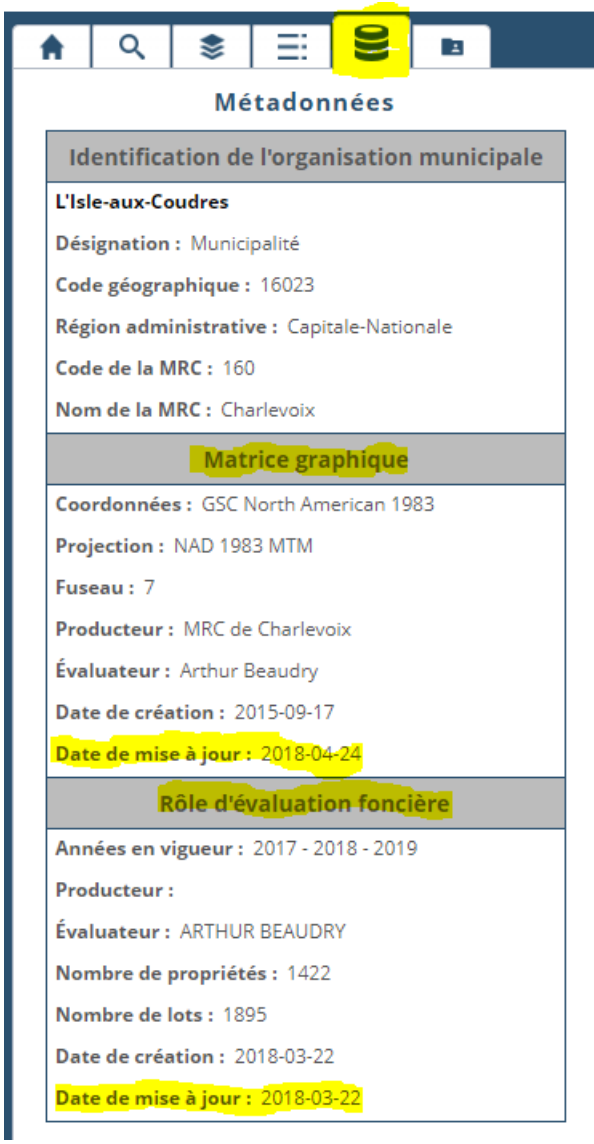

Afin de vérifier les dates, veuillez cliquer sur l'onglet *Métadonnées.* 

La date de mise-à-jour de la matrice graphique représente la date du début de sa diffusion dans GOnet, alors que celle du rôle d'évaluation foncière et la date à laquelle les données ont été produites*.*